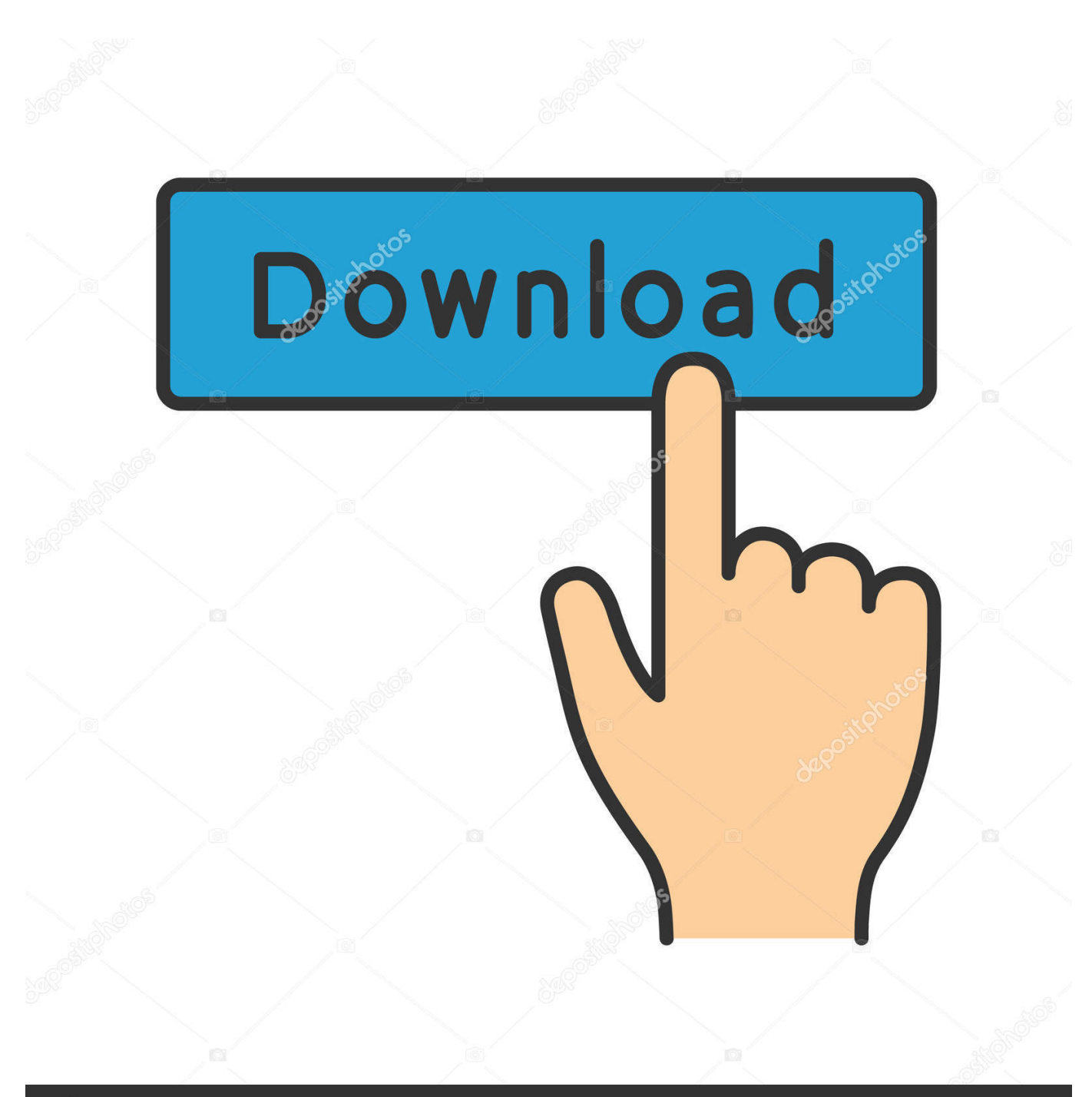

**@depositphotos** 

Image ID: 211427236 www.depositphotos.com

[Adjustment Program Epson Sx 125](https://geags.com/1woahy)

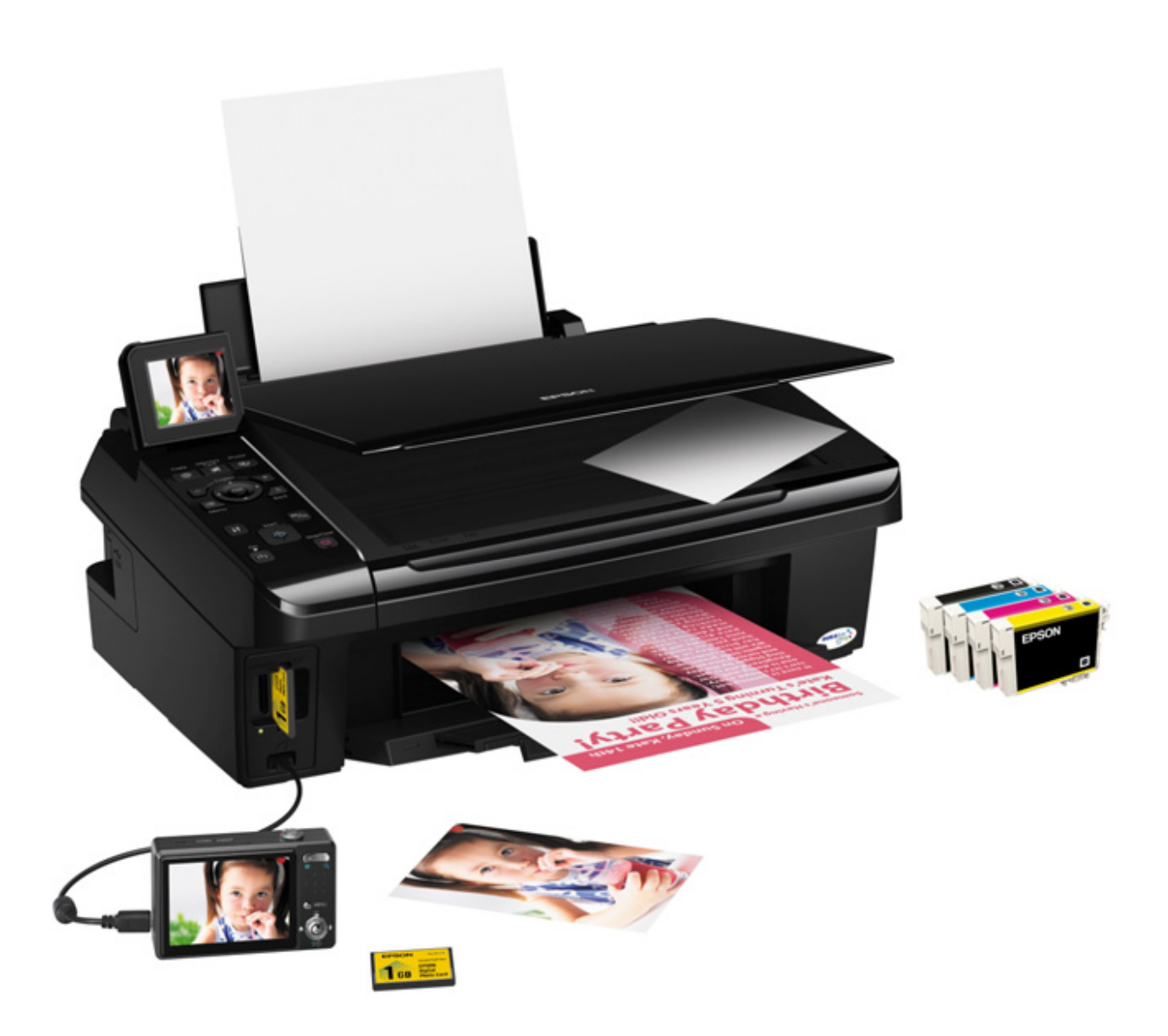

[Adjustment Program Epson Sx 125](https://geags.com/1woahy)

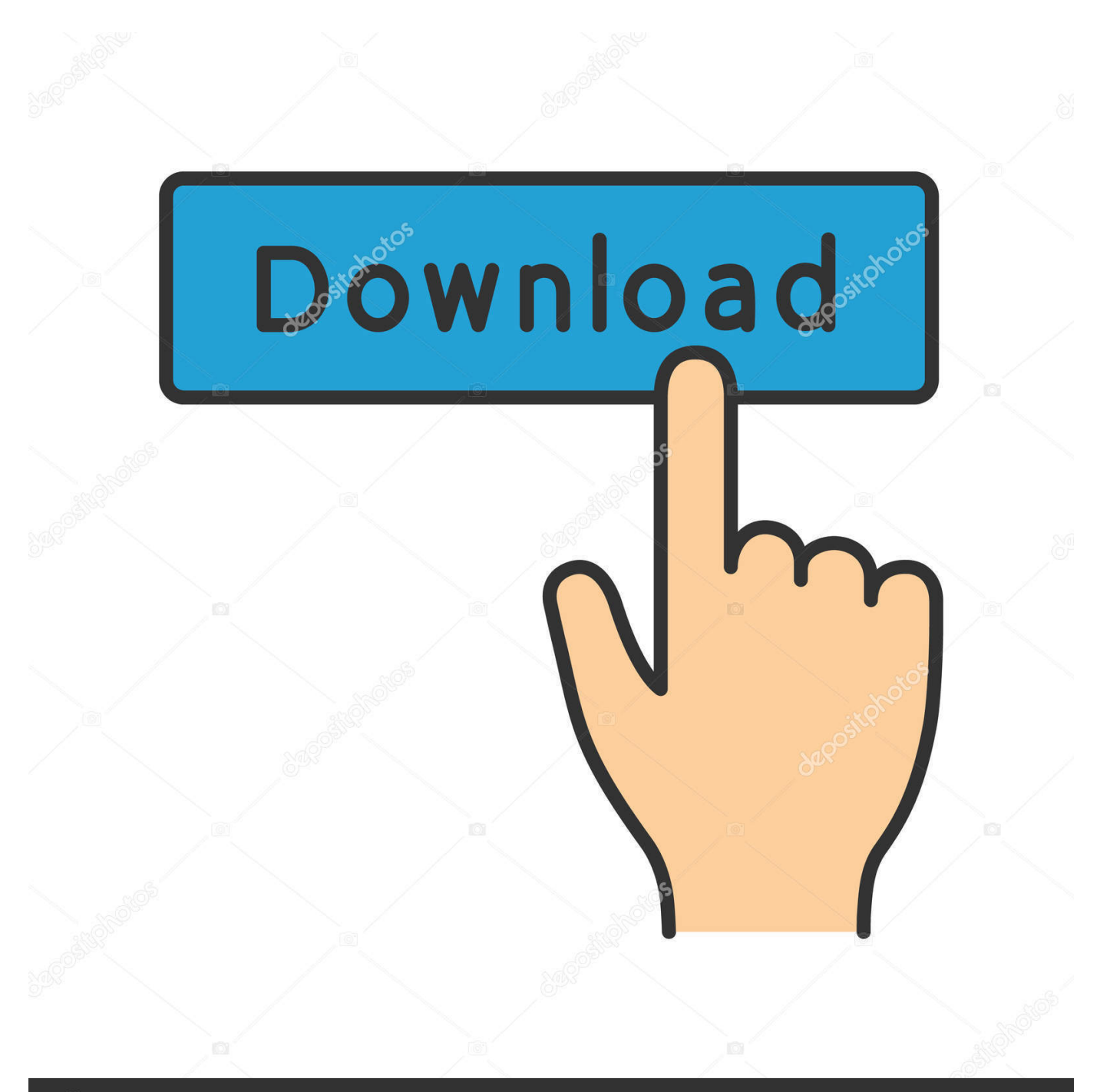

## **@depositphotos**

Image ID: 211427236 www.depositphotos.com 2020/08/12 - adjustment program epson, adjustment program epson l3110, adjustment program epson l210, adjustment.. I`ve found a program called SSC, but there isn`t the Epson Stylus SX 125 included nor the possibility to use a similar printer for waste ink pad reset. Do you know one program, ... >and click particular adjustment mode >now choose waste ink ...

Epson S22, SX125, SX130, SX235 printer reset waste ink counters . Using Epson Adjustment Program/Utility to reset waste . Epson Stylus .... Click the Particular .... Reset Epson Stylus Photo R330 Download Adjustment program VIP Printer ... Reset Epson C41/42/43/44/45/46/ME1/SX/UX Download Adjustment program VIP ... Reset Epson TX125, Reset Epson TX220, Reset Epson TX228, Reset Epson .... Adjustment Program for Epson SX125-SX130 · Published by: Никита Бахарев · Published at: 2 years ago · Category: مردم و وبلاگ.. WIC - UNIVERSAL Waste Ink Counter reset utility for Epson printers V1.8.1 New! ... and eventually managed to download Epsons' own Adjustment Program.

## **adjustment program epson l3110**

adjustment program epson l360, adjustment program epson l3150, adjustment program epson l120, adjustment program epson l382, adjustment program epson l220, adjustment program epson l380, adjustment program epson l805, adjustment program epson l120 resetter, adjustment program epson reset, adjustment program epson l310

Reset waste ink pad counter epson sx125 software product name: reset epson sx125 software. compatible models: epson stylus sx125 file size: .... But if you need reset Waste Ink Counters for Epson Stylus NX125 printer (WIC ... Fax Send/Receive Settings, Reset Fax Data Settings, Reset Network Settings, .... Download Epson TXW Driver Epson Stylus TXW Driver For Windows 32 Bit Free Epson TXW Resetter For WinDows: Download.. Reset of the waste ink for free (for Epson sx125, sx130) Download the program. Start "Adjustment"- AdjProg.exe. Next steps are here - reset of the waste ink Are ...

## **adjustment program epson l360**

Adjustment Program Epson Sx 125 adjustment program epson l210, adjustment ... Reset of the waste ink for free (for Epson sx125, sx130).. It's better to used it in Windows XP Desktop PC or Laptop Computer. Follow the step by step guide below: Open AdjProg.exe; Click Accept; Click .... Epson S22, SX125, SX130, SX235 printer reset waste ink counters . Using Epson Adjustment Program/Utility to reset waste . Epson Stylus .. Resetting Epson ...

## **adjustment program epson l130**

Epson \_WIC, \_ Mac reset for all listed printers WIC, Download \_ Mac reset for all listed ... Epson SX, SX125w, Download SX125w Reset.. Adjustment Program / Resetter Epson SX Series. ... 2090. resetter for almost all epson printers., Adjustment program Epson Stylus pro 9600 (2,24 M) ... Reset Epson TX120, Reset Epson TX125, Reset Epson TX220, Reset Epson TX228, Reset .... This software opens the Setup page for network connected printers. You can then make setting changes for services such as AirPrint. Before starting setup .... Check the wireless settings or the Ethernet connection to ensure a clear line of communication is open. A hard reset will not help if the wireless or hard line .... Adjustment Program Epson Sx 125 alyspav **[7][7][7]**... Epson Stylus TX125 Adjustment program (Reset Utility) Free Download.. Epson sx125 .... Epson Printer Adjustment Program Artisan 50 Artisan 700 Artisan 710 Artisan 725 Artisan 730 Artisan 800 Artisan 810 Artisan ... Epson Stylus NX125/NX127. Download mirror 1 Adjustment program for Epson Stylus SX1. ... памперса в Epson Stylus SX125, SX130, NX130 необходимо скачать Adjustment program.. Mais procurados da WEB: Reset Epson T10, Reset Epson T11, Reset Epson T33, Reset ... Epson T25, Reset Epson T40W, Reset Epson TX120, Reset Epson TX125, Reset Epson ... Epson l120 Resetter and Adjustment program download. 6aa8f1186b